# **Mini All-lin-One Design**

Mental and ABS material as case, delicate, mini and firmed. Industrial-level solution, reliable electromagnetic compatibility.

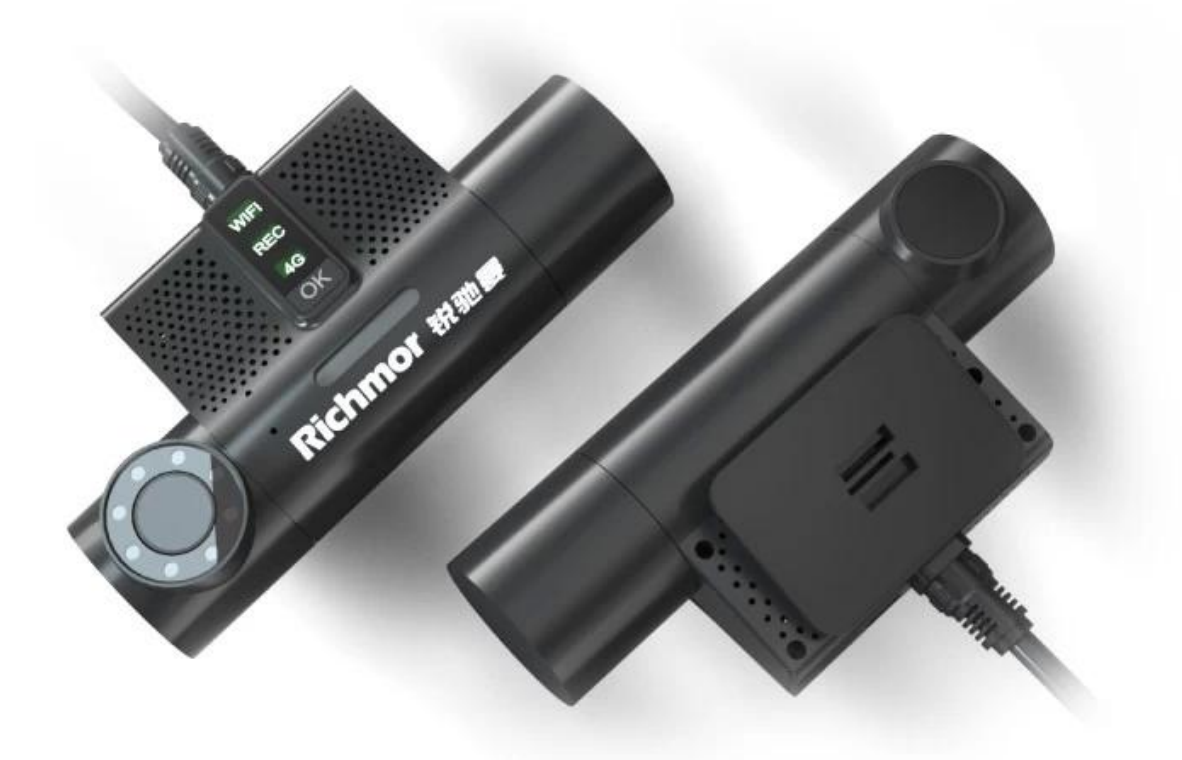

 $x \, | \, x \, | \, x$ 

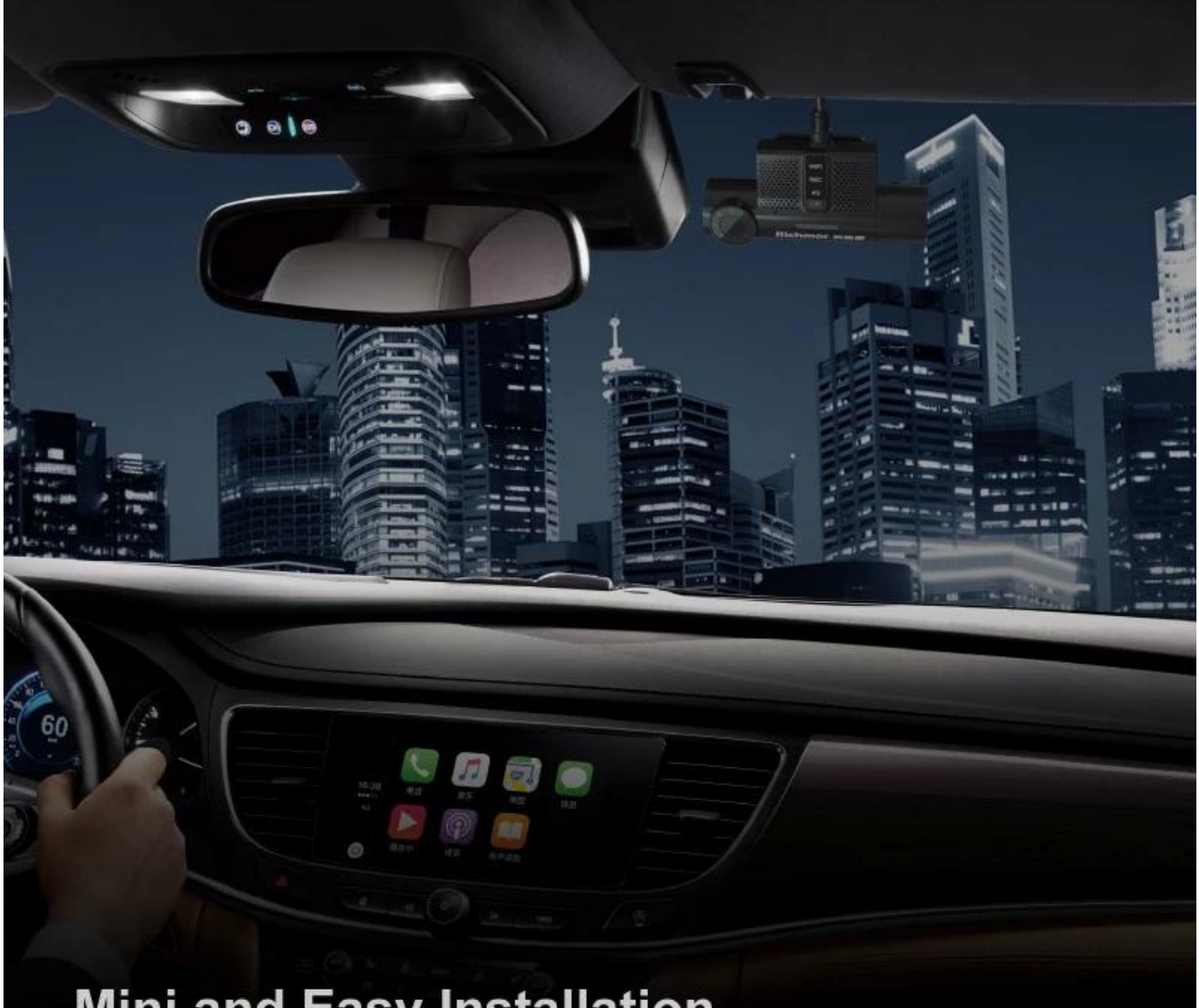

## **Mini and Easy Installation**

Just need to paste the device to winshield with 3M glue, save time and labor cost.

### Loop recording

Advanced loop recording technology, make sure enough space for recording.

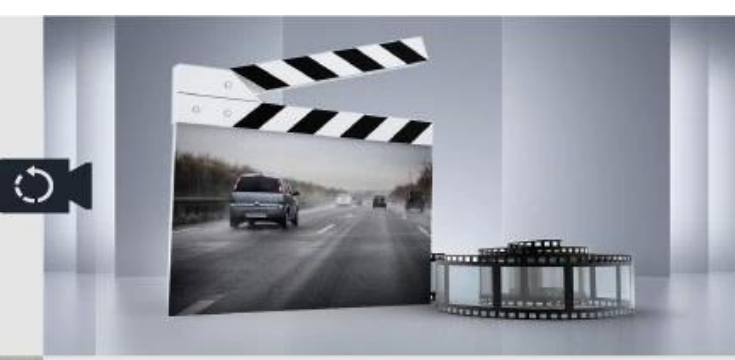

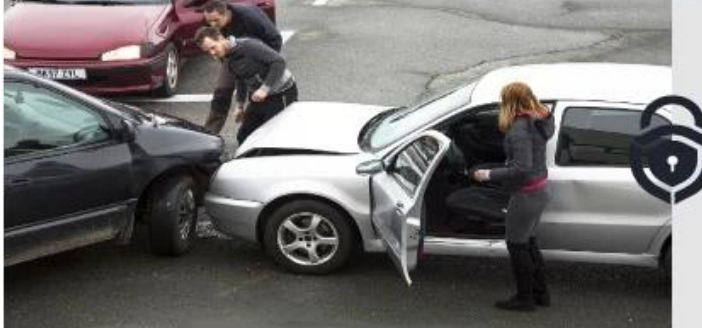

#### **G-Sensor**

When vehicle get hit, device snaps automatically.

## **Anti-Thief Mode**

Device will wake to take photo and send to APP to inform the owner when it get shocks under this mode.

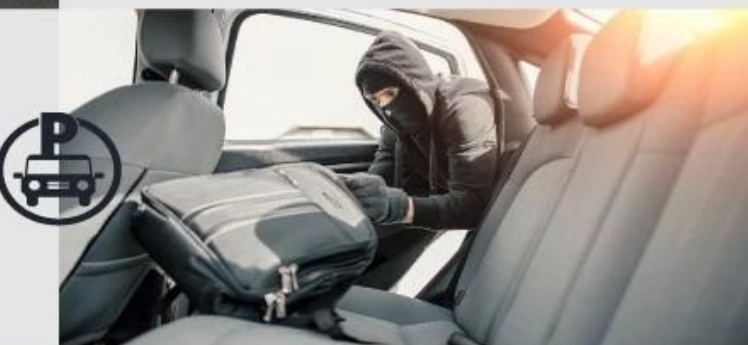

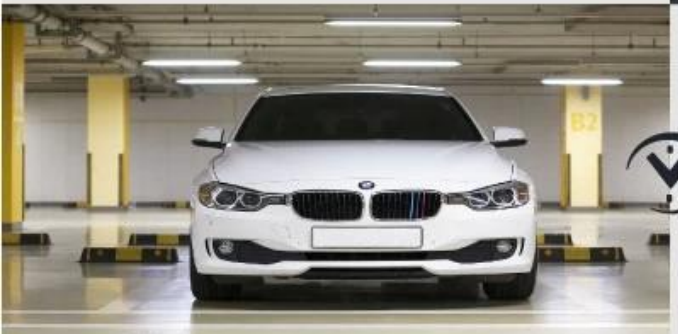

#### **Time-lapse video**

1 frame per second recording, low power consumption under this mode.

 $\frac{1}{2}$  img src = "https://cdn.b2b.yjzw.net/files/123/img/2024/01/12/202401121420400165678.jpg" width  $=$  "100%" />

## **Panic Button**

Integrated sound pick up and speaker, support voice recording and intercom,<br>support panic button for sending alarms and photos.

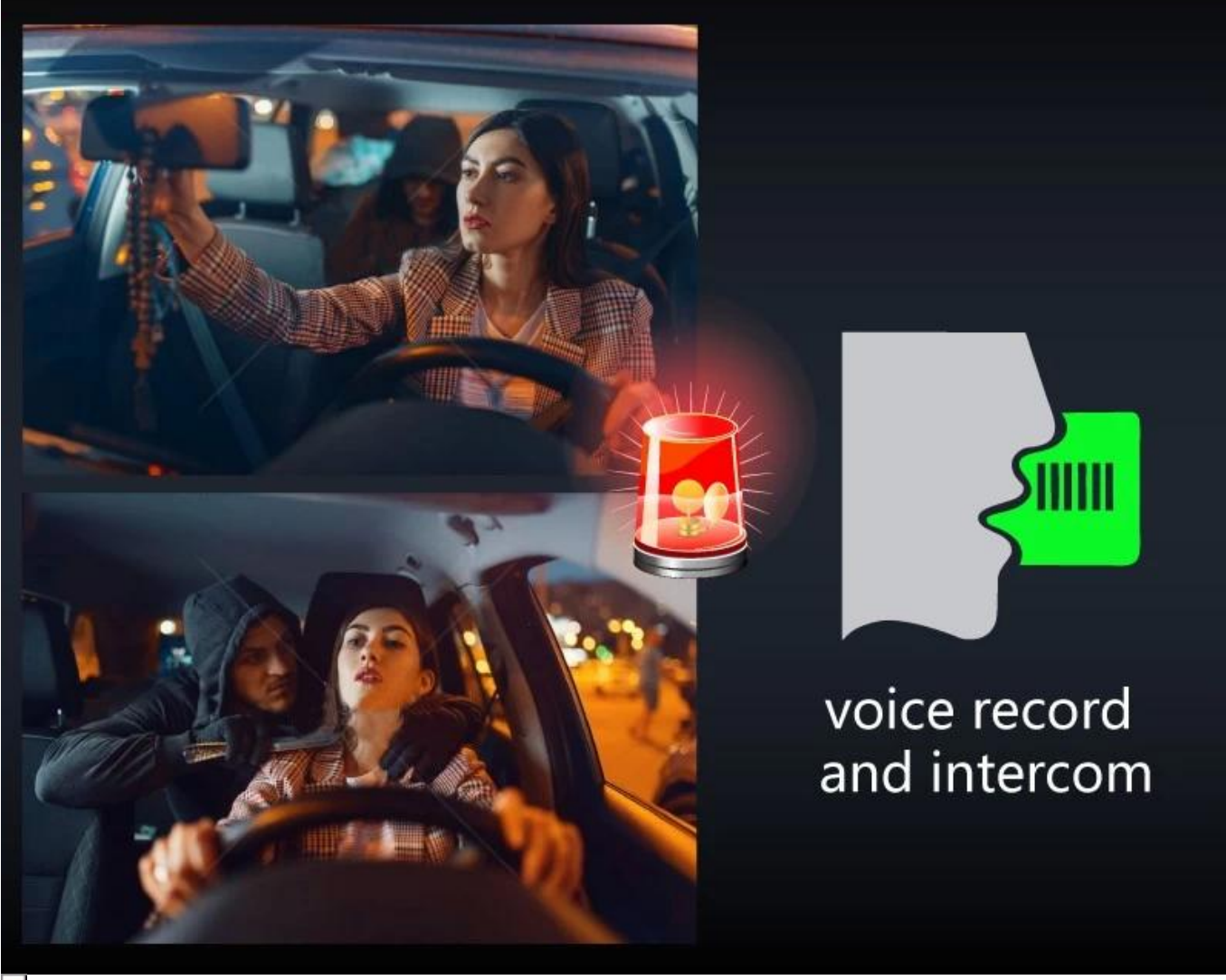